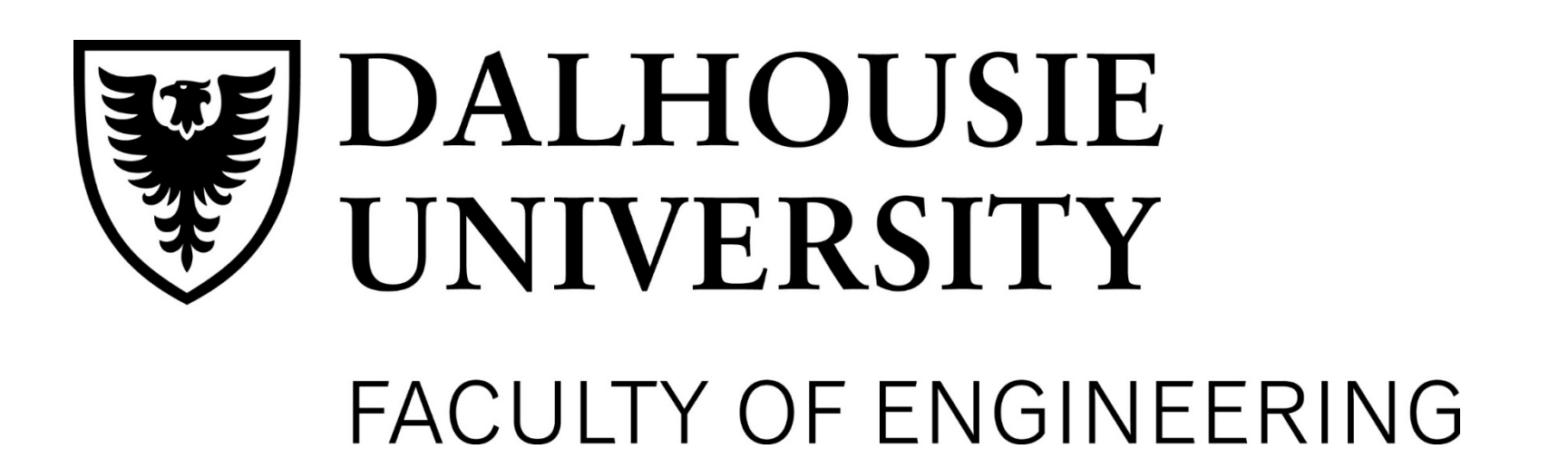

# *Department of Electrical Engineering* **Hardware Encryption Key (HEK) – Phase 2**

## **Background**

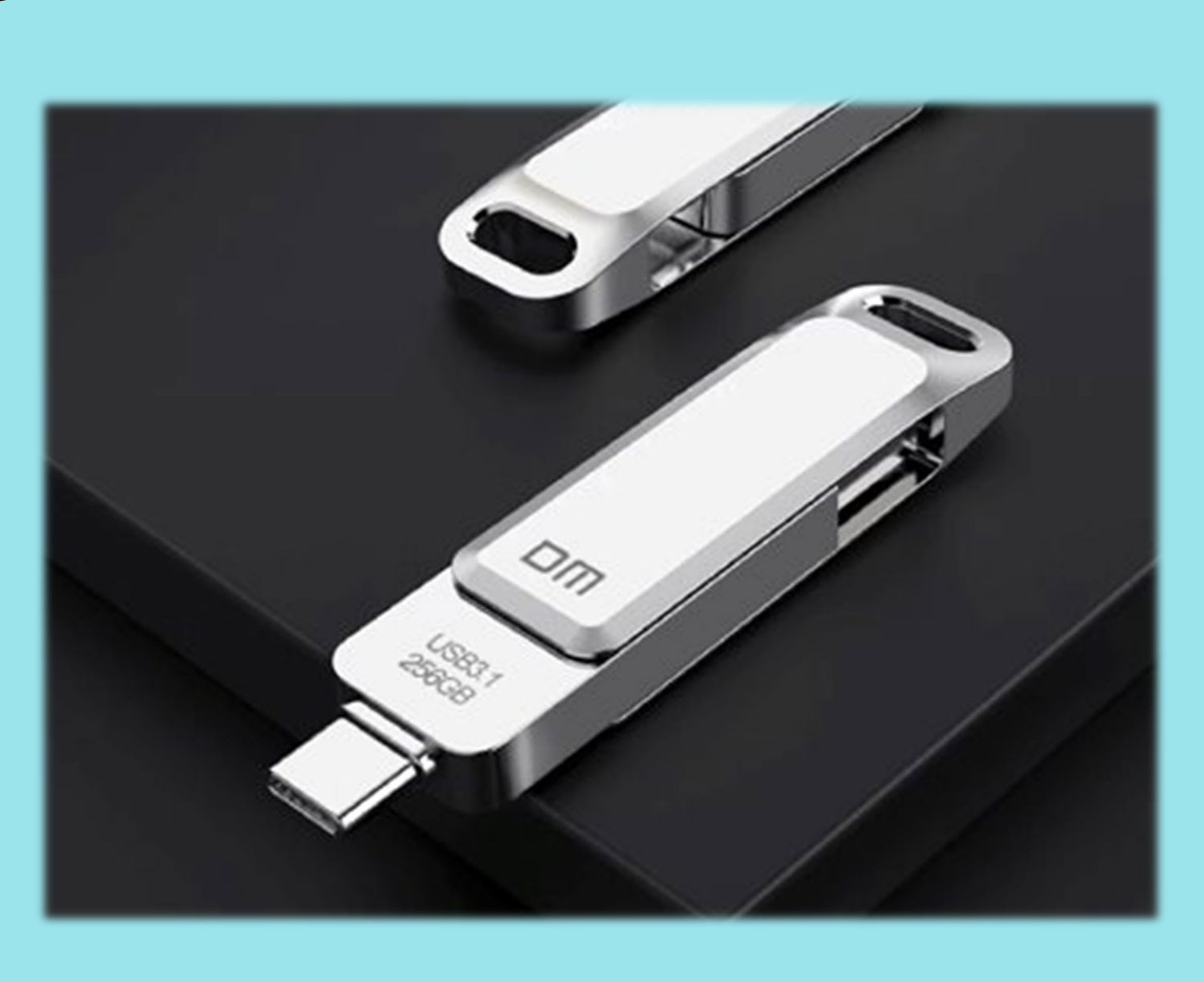

- This project is sponsored by CyberClan who specializes in cyber security and provides incident response services.
- CyberClan has tasked us with creating a military-grade hardware encryption key (HEK) used for file encryption.
- The HEK is intended to be used by entities that require encryption for classified/protected data.
- Only select individuals can decrypt the encrypted files and recover the original file contents.

Need to incorporate C account login code into GUI software. • For more information on CyberClan, visit

- When the HEK is plugged into a PC, the Graphical User Interface (GUI) will appear.
- The HEK will have multiple users able to encrypt/decrypt files, and each user will have an account.
- Each account has a username, password, and encryption keys that distinguish one account from another.
- User must log into account to be able to encrypt/decrypt files.
- Once logged in the user can choose whether to encrypt or decrypt a file, choose a specific file to encrypt or decrypt, and choose where they want the output file stored.

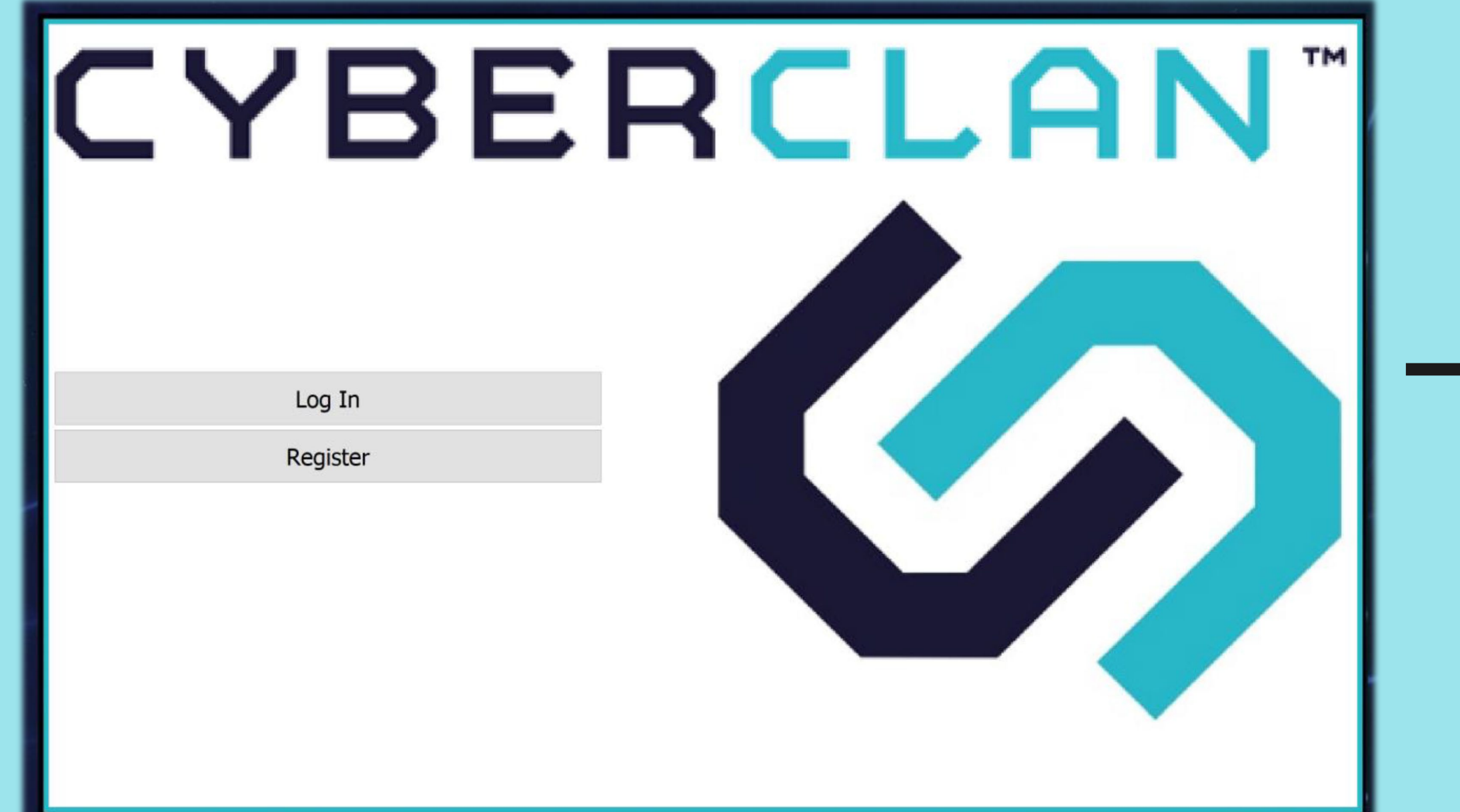

## **Conclusion and Recommendations**

• PCB may need to be redesigned to accommodate additional

GUI code needs to be run of  $HEK -$  is currently running off

- Hughes for their continual support.
- for dedicated file storage.
- memory chip.
- user's PC (currently not portable).
- 
- [https://cyberclan.com/.](https://cyberclan.com/)

## **Details of Software Design**

- User logs into GUI account and selects file to be decrypted.
- AES-256 key in file header is decrypted using the user's private RSA-4096 key.

#### • AES-256 key decrypts the file contents to recover the original file (shown below): Data To Be Encrypted - Notepad

<mark>\*wä,fr'DA¬G£!ÒDšoÄ;dËïÀ&í'þXDçïlß™ö‰@¿b¼ª?0 ¨`òm≀mDäXf %}ã2Î3D÷òÓōX\$:&ëXÌOODN×èi'â@<br>"ñ«DÁKü%ÉO«ŸdÁçß®6),çÅvBÍ¢éOï£:Qç´-é"†¨Qx^Dó‰âéò©Äsq¦Áb%'}h¢Tù'ʻä</mark> LA» $\mathbb{R}Y - 2\mu\mathbf{C}$ 

File Edit Format View Help This Data Will Be Encrypted By The Hardware Encryption Key

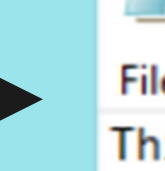

Since each user has a unique RSA-4096 private key, if another user attempts to decrypt the file the original file will not be recovered (shown below):

\*wä,fr'[A¬G£!Ò[]šóÄ;dËïÀ&í'þX[]çïtß™õ‰@¿b¼º?0 "`òm>m[jäXf ¼}ã2Î3[÷òÓōX\$:&ëXÌ[III]N×èi'â( "ñ«∭ÁKü%É[kŸdÁçß®6),çÅvBÍ¢é[]ï£:[]ç´-é"†¨[]x^Dó‰âéò©Äsq¦Áb%'}h¢Tù' ï  $L$ A» $\mathbb{R}$ Y-2 $\mu$ ¢  $-0\phi$ -aŸ

\*wä,fr'lA¬G£!ÒlšóÄ;dËïÀ&í'þXlcïtß™õ‰@¿b¾??0 "`òm>mläXf ¼}ã2Î3ll÷òÓōX \$:&ëXÌ∭Mxèi'âÓXª[û[[VyÎ¥9)ê@0J"H}àPÄôHžëãB¨X€[(°ß[䥪[ÿÄ;€êc@é‹p"ô[\_[i¥[]S["»üÒ<br>\p^kv=nlÝ—"¬[[]@hù'óšçQōTª®[öBd¼}¿[¶ÊM(§Î[Xt"[]§5ÄîÛâ[¼nÁlÔÆ/»gk9¥\*£†¬ö\'@ yQł 10 a4 1 3€N‡vP3%@g | 10 aφ;U%  $\beta$ %0]'æþ[],;?í+æ‹Z¶

User can select to save decrypted file to HEK or to local PC.

Met with Richard D'Souza of CyberClan to identify desired features and problems to be solved.

System software will be developed, followed by the design of the system hardware.

## **File Encryption:**

- User logs into GUI account and selects file to be encrypted.
- File contents are encrypted using AES-256 (Advanced Encryption Standard-256 bit key).
- AES-256 key is put into file header.
- The user's public RSA-4096 (Rivest-Shamir-Adleman-4096) key encrypts the AES-256 key.

 $\rightarrow$ 

Will test functionality of encryption, decryption, account login, and account creation.

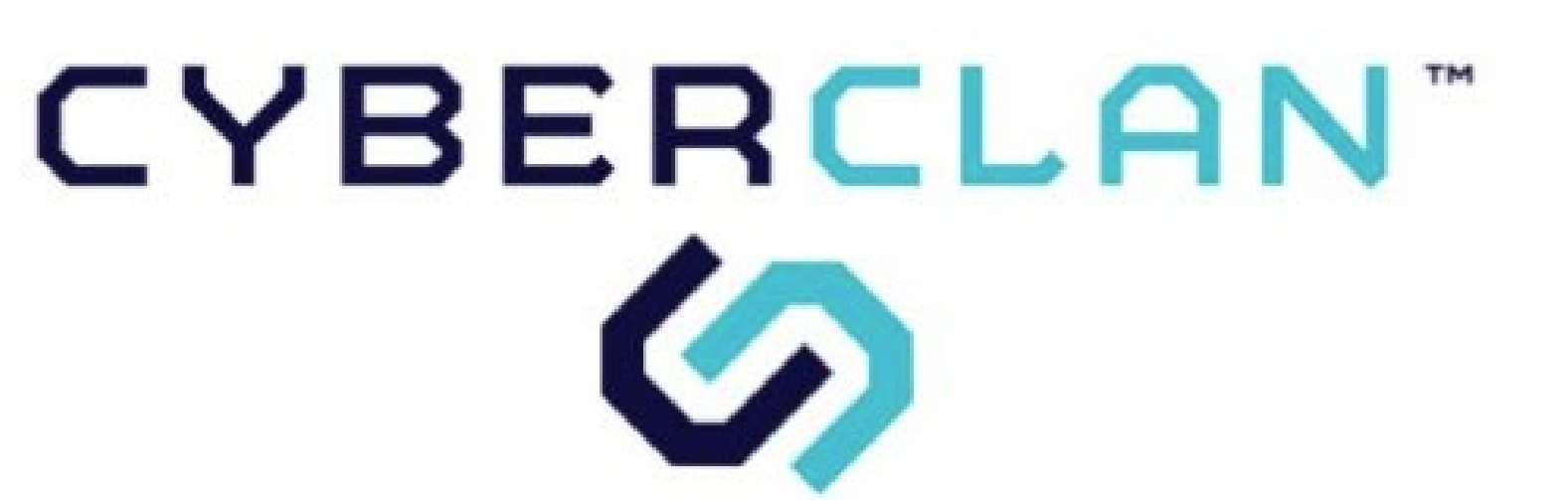

• Now, the file has been encrypted and converted into ciphertext (shown below):

Data To Be Encrypted - Notepad File Edit Format View Help

This Data Will Be Encrypted By The Hardware Encryption Key

LA»IÈY-2µ¢\_

• User can choose to save encrypted file to HEK or to local PC.

#### **File Decryption:**

 $-0\phi$ -aŸ

## **Details of Hardware Design**

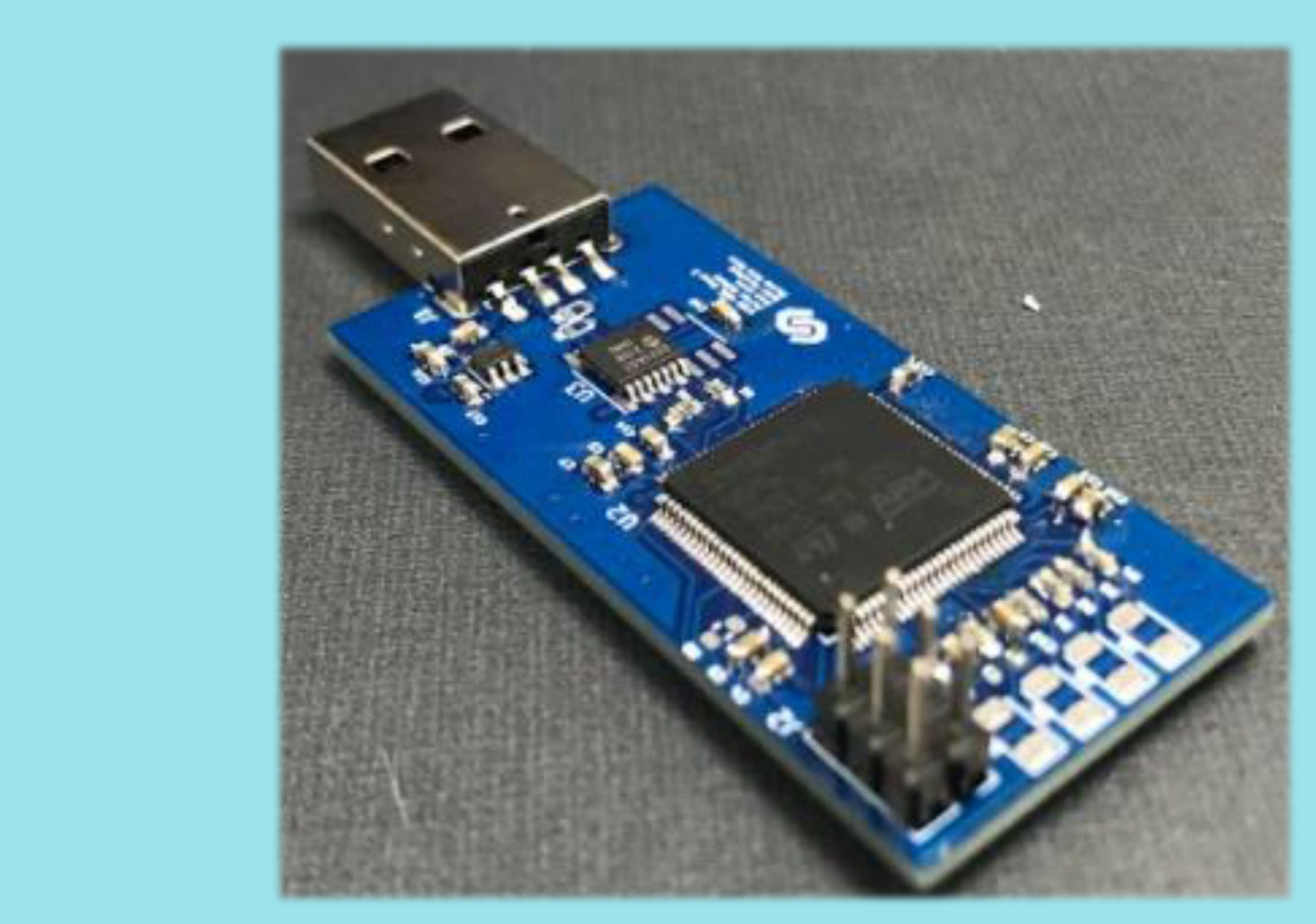

• STM32H757 microcontroller to be used:

2MByte flash memory for storing GUI and encryption code and

• Has AES accelerator to speed up encryption/decryption using

USB-A port to be used for connection to user's workstation. External flash memory chip will be dedicated to storing

HEK will use custom designed PCB (shown below):

We would like to thank Richard D'Souza and Dr. Larry

The team needs to investigate additional flash memory chip

- account information.
- Speeds up to 240MHz.
- AES-256.
- 
- encrypted/decrypted files.
- 

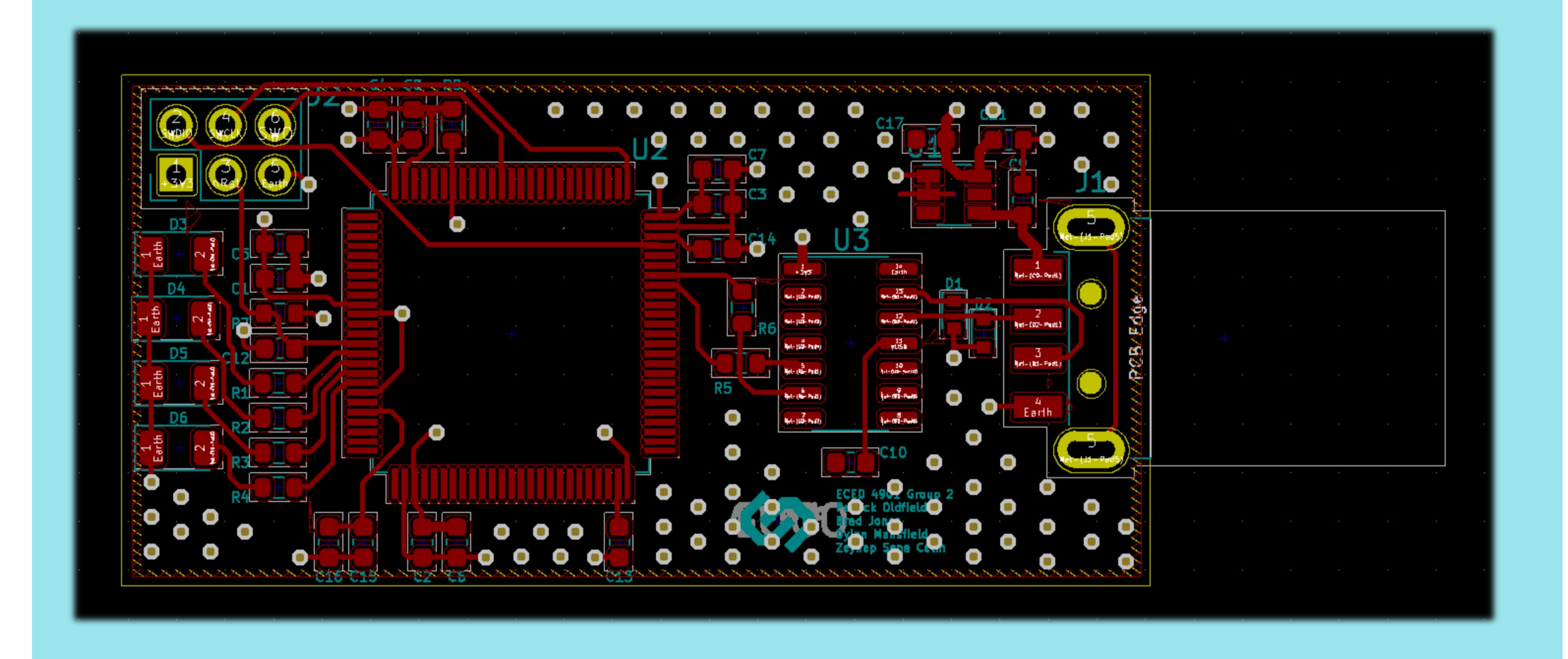

## **Design Process**

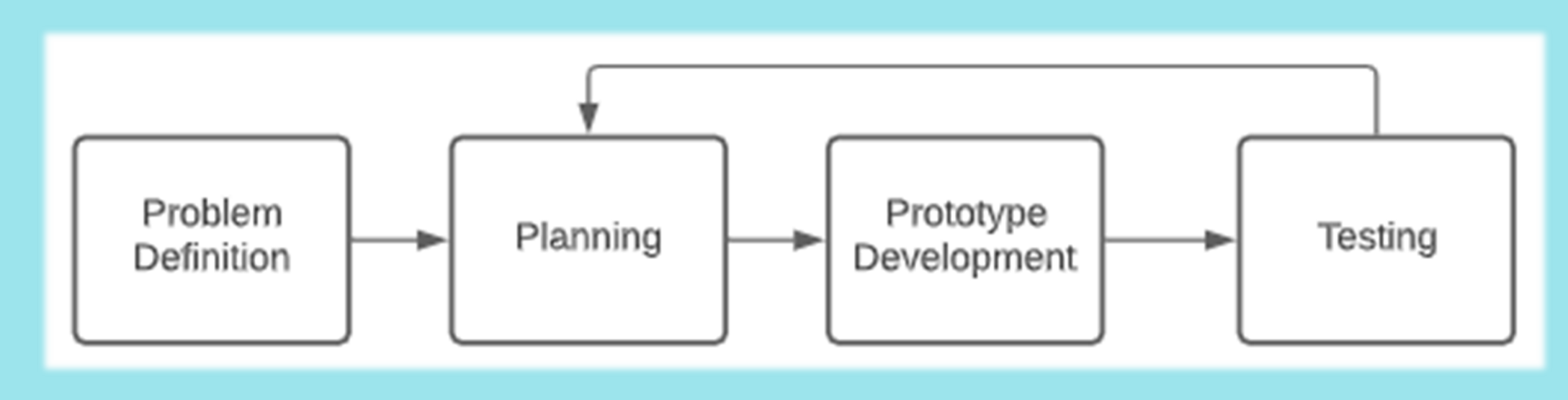

#### **Problem Definition:**

#### **Planning:**

## **Prototype Development:**

- GUI and PCB design were acquired from Phase 1 team.
- File encryption/decryption libraries have been acquired from STMicroelectronics (STM).
- Created C code for creating and logging into accounts.

#### **Testing:**

**Group 15**

# Daemon Watson – B00794990 Cameron Maher – B00763635 Matthew Paul – B00761317

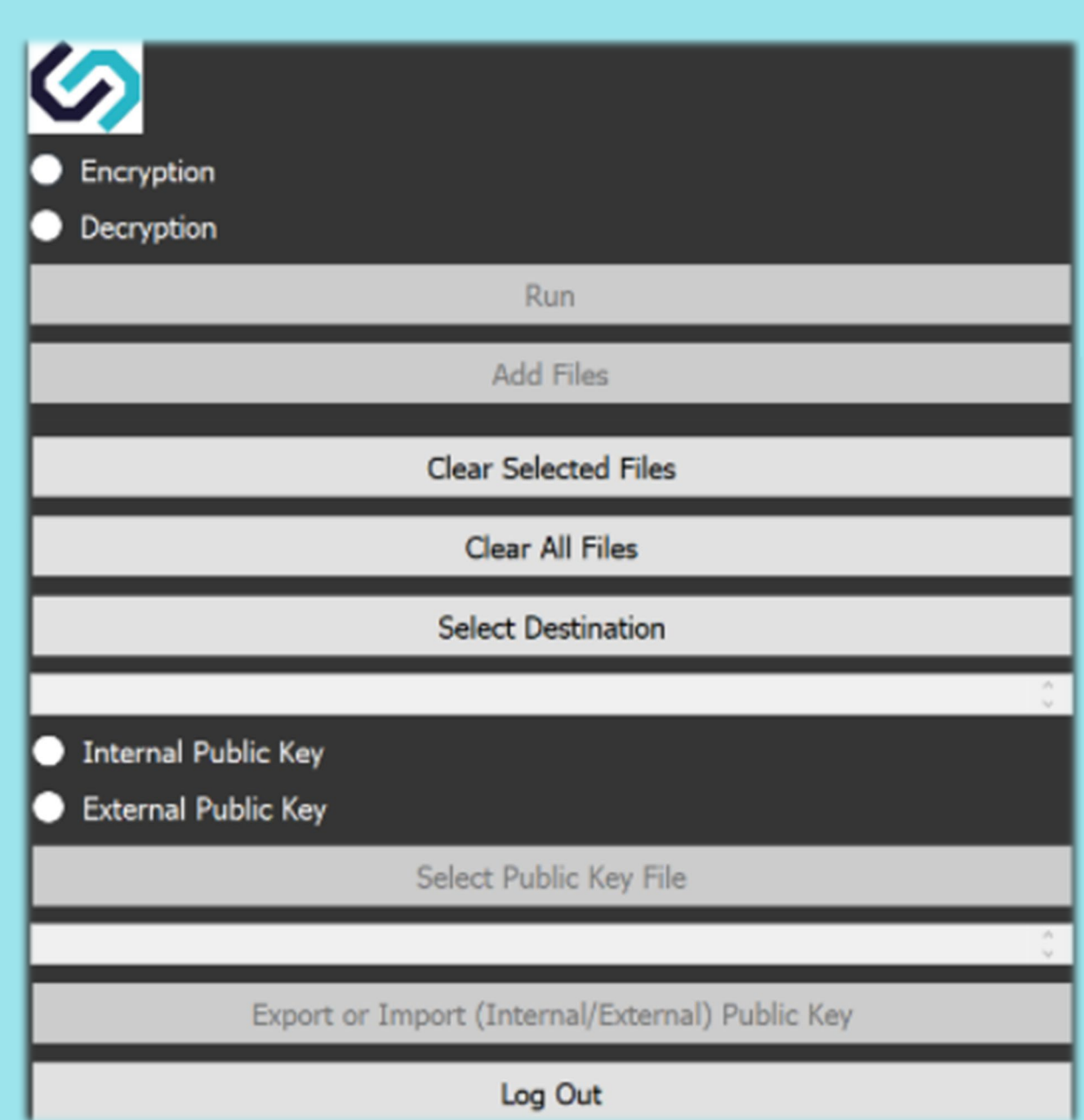

\*wä,fr'[A¬G£!Ò]šóÄ;dËïÀ&í'þX]kïLß™ö‰@¿b¼º?0 "`òm>m[äXf ¼}ã2Î3[÷òÓōX\$:&ëXÌ[III]N×èi'â( "ñ«ŴÁKü%ÉIJ«ŸdÁçß®6),çÅvBÍ¢éIJï£:IJç´-é"†¨IJx^Dó‰âéò©Äsq¦Áb%'}h¢Tù' ï

# Client: Richard D'Souza of CyberClan Internal Supervisor: Dr. Larry Hughes